上海进境邮件实现

关税缴纳

**"掌上办、秒放行"!**

BREAKING NEWS

1月6日起

上海进境邮件收件人

可自行在线上向海关缴纳税款

无需前往现场

快来详细了解一下吧!

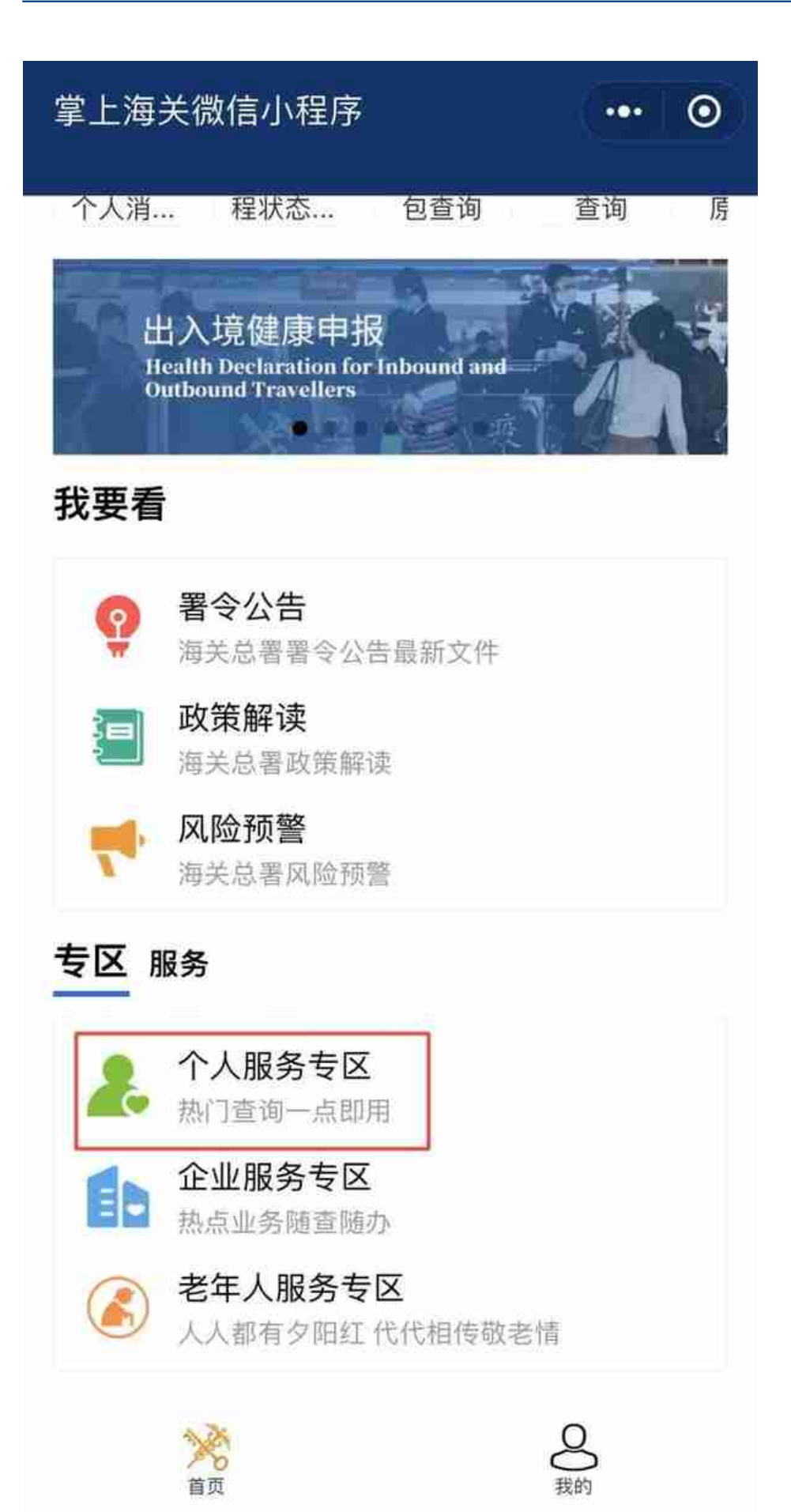

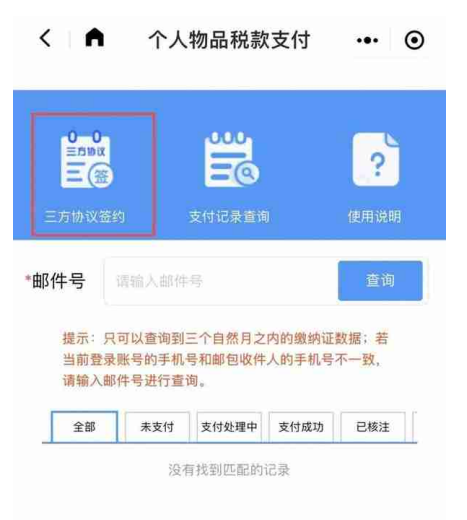

**其它问题**

**01. 税费是如何计算的?**

计算公式:

**应征税额 = 完税价格 \* 进口税税率**

个人邮递进境物品,海关依法征收进口税。应征税额在50元(含50元)人民币以下 的,海关予以免征。

各类物品的完税价格及税率可通过海关总署公告2019年第63号附表《中华人民共 和国进境物品归类表》《中华人民共和国进境物品完税价格表》进行查询。

**缴纳凭证如何获取?**

02.

缴税完成后,可通过"掌上海关"APP/微信小程序等海关平台的"个人物品税款支 付"模块,输入对应邮件号查询下载缴纳证。该电子税款缴纳证详细记载应税物品 规格型号、数量、完税价格、税率、进口税额等信息。